# **TD12 : Arbre binaire**

 $\overline{\mathbb{R}}$ 

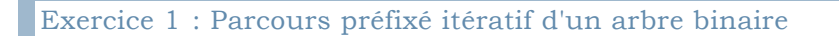

Ecrire en langage C++ la procédure membre **itérative** du parcours **préfixé** dans un arbre binaire qui affiche les éléments de l'arbre.<br>La compact de l'arbre. l'arbre.

## Exercice 2 : Suppression dans un ABR

Ecrire en langage algorithmique la procédure de suppression d'un élément dans un arbre binaire de recherche.

On traite le nous quod on le sort de la pile.

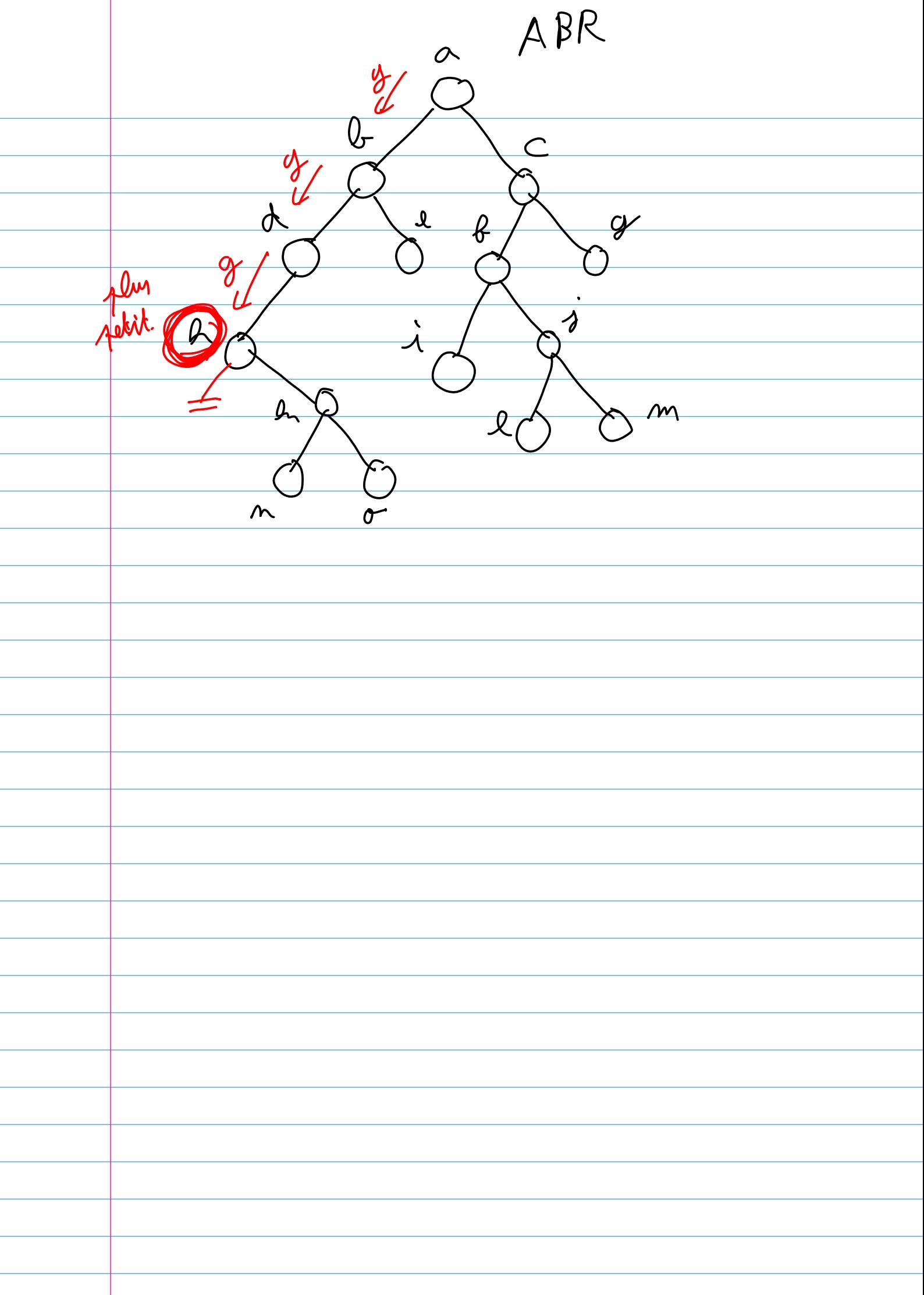

 $\mathbf{b}$ 

#### Exercice 1 : Parcours préfixé itératif d'un arbre binaire

Ecrire en langage C++ la procédure membre itérative du parcours préfixé dans un arbre binaire qui affiche les éléments de l'arbre.

L'astuce consiste à utiliser une pile pour garder en mémoire les nœuds en attente de traitement.

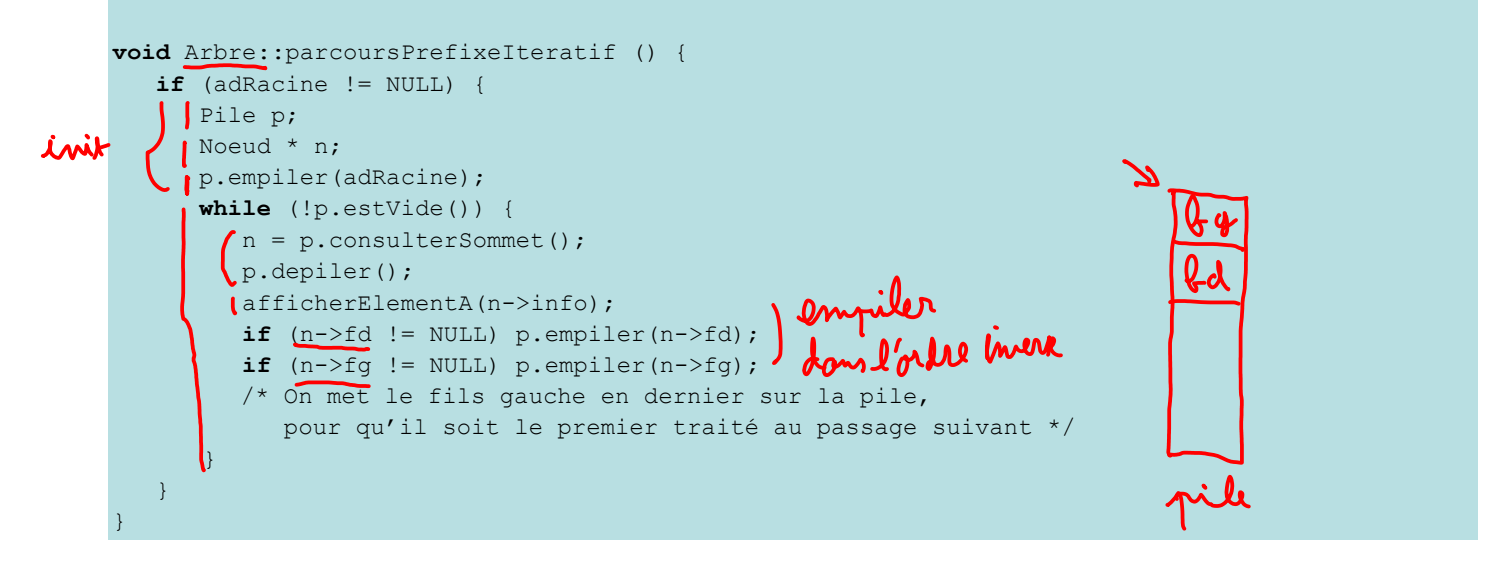

### Exercice 2 : Suppression dans un ABR

Ecrire en langage algorithmique la procédure de suppression d'un élément dans un arbre binaire de recherche.

Dans cette solution, on supprime la première occurrence rencontrée de l'élément.

La marche à suivre dépend du nombre de fils du nœud concerné (cf. CM).

(0) Si l'élément n'est pas dans l'arbre, la procédure n'a aucun effet.

(a) Si n n'a pas de fils (c'est une feuille), il suffit de le supprimer.

(b) Si n n'a qu'un seul fils, on court-circuite n (on attache le fils de n au père de n), puis on supprime n.

(c) Si n a deux fils, on le remplace par son plus proche successeur (le nœud le plus à gauche du sous-arbre droit). Plus précisément, on copie l'élément du plus proche successeur de n dans n, puis on supprime le nœud du plus proche successeur. Remarque : on pourrait aussi remplacer n par son prédécesseur le plus proche (le nœud le plus à droite du sousarbre gauche).

SOLUTION 1 (la plus compacte) : On utilise un « lien sur lien sur Noeud » (adresse d'une adresse de Noeud) pour mémoriser l'adresse de la case mémoire qui contient l'adresse du noeud contenant e (ie. l'adresse de fd ou fg du nœud parent).

Procédure supprimerElementABR (e : ElementA, a : Arbre) Précondition : a est un ABR non vide, Postcondition : la première occurrence de e dans a est supprimée de l'arbre, a est toujours un ABR Paramètres en mode donnée : e Paramètres en mode donnée-résultat : a Variables locales : n, successeur : lien sur Noeud pere, pere\_successeur : lien sur lien sur Noeud trouve : booléen

#### Début

{On commence par rechercher le Noeud qui contient l'élément, et on mémorise au passage l'adresse de la case

```
mémoire qui contient l'adresse de ce Noeud (ie. l'adresse de fd ou fg du nœud parent)}
    n \leftarrow a.adRacine
    pere ← &a.adRacine
    trouve \leftarrow faux
    Tant que (n \neq NIL) et non(trouve) Faire
         Si estEgal(n\uparrow.info, e) Alors
              trouve \leftarrow vrai
          Sinon 
              Si estInferieur(e, n^{\uparrow}.info) Alors
                   pere \leftarrow &(n<sup>\uparrow</sup>.fg) {adresse du champ fg du Noeud n}
                   n \leftarrow n<sup>1</sup>.fg
               Sinon 
                   pere \leftarrow &(n<sup>\uparrow</sup>.fd)
                   n \leftarrow n \uparrow .fd
               FinSi 
          FinSi 
     FinTantQue 
     Si (trouve) Alors {si on a trouvé l'élément, pas de sinon car cas(0) pas d'effet} 
         Si (n<sup>\uparrow</sup>.fg = NIL) et (n\uparrow.fd = NIL) Alors {cas (a) : pas de fils, on supprime}
              pere \uparrow \leftarrow NIL
               libérer n 
          Sinon 
              Si (n<sup>\uparrow</sup>.fg \neq NIL) et (n\uparrow.fd = NIL) Alors {cas (b1) : 1 fg, on court-circuite et supprime}
                   pere\uparrow \leftarrow n\uparrow.fg
                    libérer n 
               Sinon 
                   Si (n\hat{f}.fg = NIL) et (n\hat{f}.fd \neq NIL) Alors {cas (b2) : 1 fd, on court-circuite et supprime}
                        pere \uparrow \leftarrow n \uparrow.fd
                        libérer n 
                    Sinon 
                        {cos (c) :} deux fils. On recherche le plus proche successeur de n = nœud,
le plus à gauche du sous-arbre droit}
                        successeur \leftarrow n\uparrow.fd
                        pere successeur \leftarrow &(n<sup>\uparrow</sup>.fd)
                        Tant que (successeur \hat{\Gamma}.fg \neq NIL) Faire
                            pere_successeur \leftarrow &(successeur\uparrow.fg)
                            successeur \leftarrow successeur 1.fg
                         FinTantQue 
                        n\hat{ }.info \Leftarrow successeur\hat{ }.info {pas besoin de changer fg et fd, juste l'info}
                        pere_successeur\uparrow \leftarrow successeur\uparrow.fd {on court-circuite le successeur}
                         libérer successeur 
                    FinSi 
               FinSi 
          FinSi 
     FinSi 
Fin supprimerElementABR
```
 $\mathbf{b}$ 

SOLUTION 2 : Plus longue, mais sans lien sur lien. A la place, on mémorise l'adresse du Noeud parent (lien « simple ») et un booléen pour savoir si l'élément à supprimer se trouve dans le fils gauche ou dans le fils droit de ce noeud. On doit aussi traiter différemment la racine, c'est-à-dire les cas où l'on doit modifier a.adRacine et non fd ou fg.

Procédure supprimerElementABR(e : ElementA, a : Arbre) Précondition : a est un ABR non vide,

```
Postcondition : la première occurrence de e dans a est supprimée de l'arbre, a est toujours un ABR 
Paramètres en mode donnée : e 
Paramètres en mode donnée-résultat : a 
Variables locales : 
          n, nouveau_n : lien sur Noeud 
          pere, nouveau_pere : lien sur Noeud 
         trouve, explorer gauche, e dans racine : booléen
Début 
     {On commence par rechercher le Noeud qui contient l'élément et on mémorise l'adresse du noeud parent}
    n \leftarrow a.adRacine
    _{\text{pere}} \leftarrow \text{NIL}trouve \leftarrow faux
    Tant que (n \neq NIL) et non(trouve) Faire
         Si estEgal(n<sup>^</sup>.info, e) Alors
             trouve \leftarrow vrai
          Sinon 
              pere \leftarrow nSi estInferieur(e, n.info) Alors
                  explorer_gauche \leftarrow vrai
                  n \leftarrow n fg
              Sinon 
                  explorer_gauche \leftarrow faux
                  n \leftarrow n \uparrow fd
              FinSi 
          FinSi 
     FinTantQue 
    Si (trouve) Alors {si on a trouvé l'élément}
         Si (n<sup>\uparrow</sup>.fg = NIL) et (n\uparrow.fd = NIL) Alors {cas (a) : n est une feuille}
             Si (n = a.adRacine) Alors a.adRacine \leftarrow NIL
              Sinon {on vient de la gauche ou de la droite}
                  Si (explorer_gauche) Alors pere\hat{z}.fg \hat{\leftarrow} NIL Sinon pere\hat{z}.fd \hat{\leftarrow} NIL FinSi
              FinSi 
              libérer n 
          Sinon 
             Si (n<sup>\hat{T}</sup>.fg \neq NIL) et (n\hat{T}.fd = NIL) Alors {cas (b1) : n a seulement un fils gauche}
                  Si (n = a.adRacine) Alors a.adRacine \leftarrow n\uparrow.fg
                   Sinon 
                      Si (explorer_gauche) Alors pere\hat{z}.fg \hat{\zeta} n\hat{z}.fg Sinon pere\hat{z}.fd \hat{\zeta} n\hat{z}.fg FinSi
                   FinSi 
                   libérer n 
              Sinon 
                  Si (n<sup>\hat{f}</sup>.fg = NIL) et (n\hat{f}.fd \neq NIL) Alors {cas (b2) : n a seulement un fils droit}
                      Si (n = a.adRacine) Alors a.adRacine \leftarrow n\uparrow.fd
                       Sinon 
                           Si (explorer_gauche) Alors pere\hat{z} of \hat{z} of \hat{z}, fd Sinon pere\hat{z}, fd \hat{z} of \hat{z}, fd FinSi
                       FinSi 
                       libérer n 
                   Sinon 
                      {cos (c) : n a deux fils. On recherche le plus proche successor de n = newd, le plus à gauche du sous-arbre droit} 
                      successeur \leftarrow n\uparrow.fd
                      pere_successeur \leftarrow n
                      Tant que (successeur \hat{\Gamma}.fg \neq NIL) Faire
```
 $\mathbf{b}$ 

```
pere_successeur \leftarrow successeur
                      successeur \leftarrow successeur 1.fg
                   FinTantQue 
                  n\uparrow.info \leftarrow successeur\uparrow.info {pas besoin de changer fg et fd}
                   Si (pere_successeur = n) Alors 
                       {le sous-arbre droit était réduit à une seule feuille, on n'est pas rentré dans le 
                       TantQue, il faut changer le fd de n}
                      pere successeur\uparrow.fd \leftarrow successeur\uparrow.fd
                   Sinon 
                       {on est passé au moins une fois dans le TantQue, c'est le fg d'un des noeuds 
                       du sous-arbre droit qu'il faut changer}
                      pere_successeur\hat{\mathcal{L}}.fg \hat{\mathcal{L}} successeur\hat{\mathcal{L}}.fd {on court-circuite le successeur}
                   FinSi 
                   libérer successeur 
              FinSi 
          FinSi 
     FinSi 
 FinSi
```
Fin supprimerElementABR

Þ.

SOLUTION 3 : Version récurvise, avec lien en mode donnée-résultat. Dans cette version, une fonction récursive est utilisée pour se déplacer sur l'élément à supprimer ainsi que pour se déplacer (et supprimer) le plus proche successeur. Pour simplifier l'écriture nous utiliserons une fonction supplémentaire qui retourne le noeud contenant le minimum d'un

```
(sous-)arbre.<br>Via Ouvailiaire
Fonction minApartirDeNoeu(n) lien sur Noeud) : lien sur Noeud
Précondition : le noeud pointé par n existe 
Postcondition : l'arbre commençant à n est inchangé 
Résultat : le lien sur le noeud contenant la valeur minimum de l'arbre commençant à n
Paramètres en mode donnée : n
Variables locales : 
        minNoeud : lien sur Noeud 
Début 
     \prime minNoeud \leftarrow n
       Tant que (minNoeud\hat{\Gamma}.fg \neq NIL) faire {recherche du min dans l'arbre = parcourir les fg}
           minNoeud \leftarrow minNoeud<sup>\uparrow</sup>.fg
        Fin TantQue 
        retourner minNoeud 
Fin minApartirDeNoeud
Procédure supprimerElementABR(e : ElementA, a : Arbre) 
Précondition : a est un ABR non vide, 
Postcondition : la première occurrence de e dans a est supprimée de l'arbre, a est toujours un ABR 
Paramètres en mode donnée : e 
Paramètres en mode donnée-résultat : a 
Variables locales : 
Début 
       supprimerElementABRApartirDeNoeud(e,a.adRacine) {appel à la fonction récursive de suppression}
Fin supprimerElementABR 
Procédure supprimerElementABRApartirDeNoeud (e : ElementA, n : lien sur Noeud)
Précondition : le noeud pointé par n existe (m =
Précondition : le noeud pointe par n existe (\wedge \bigwedge_{n=1}^{\infty} est supprimée de l'arbre, n contient le nouveau sous-arbre qui est
toujours un sous-arbre d'un ABR
```
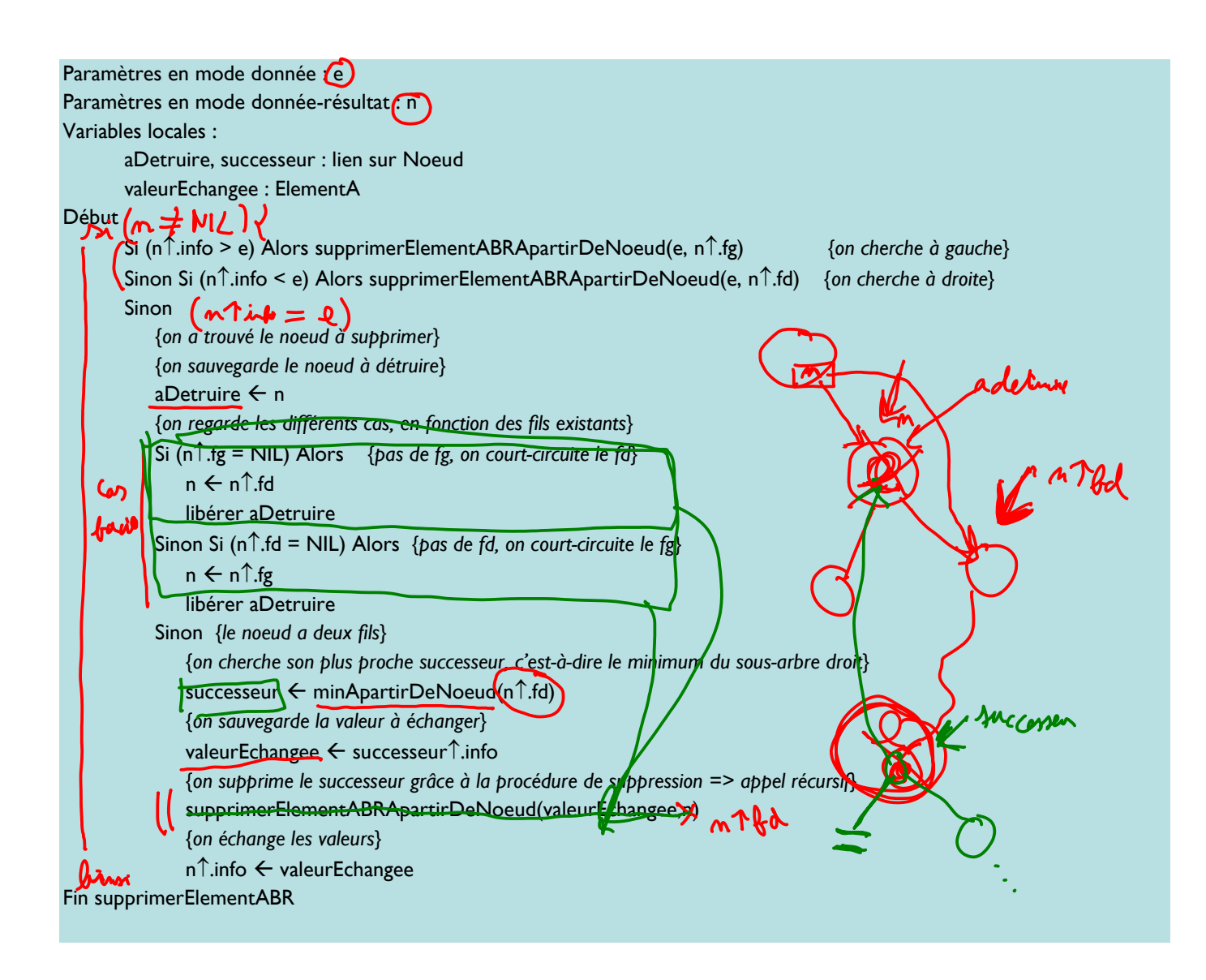

Þ.